## **Demandes**

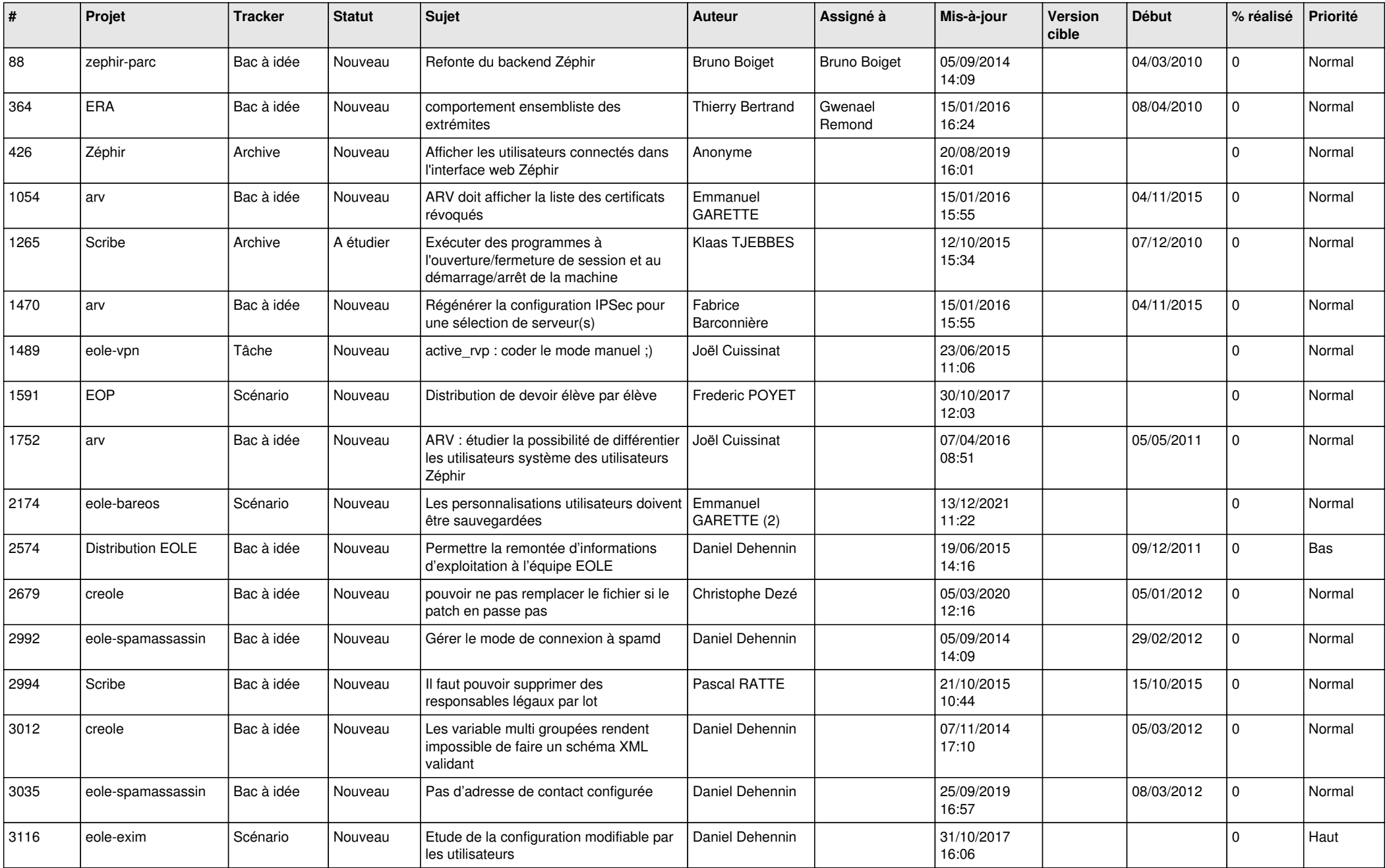

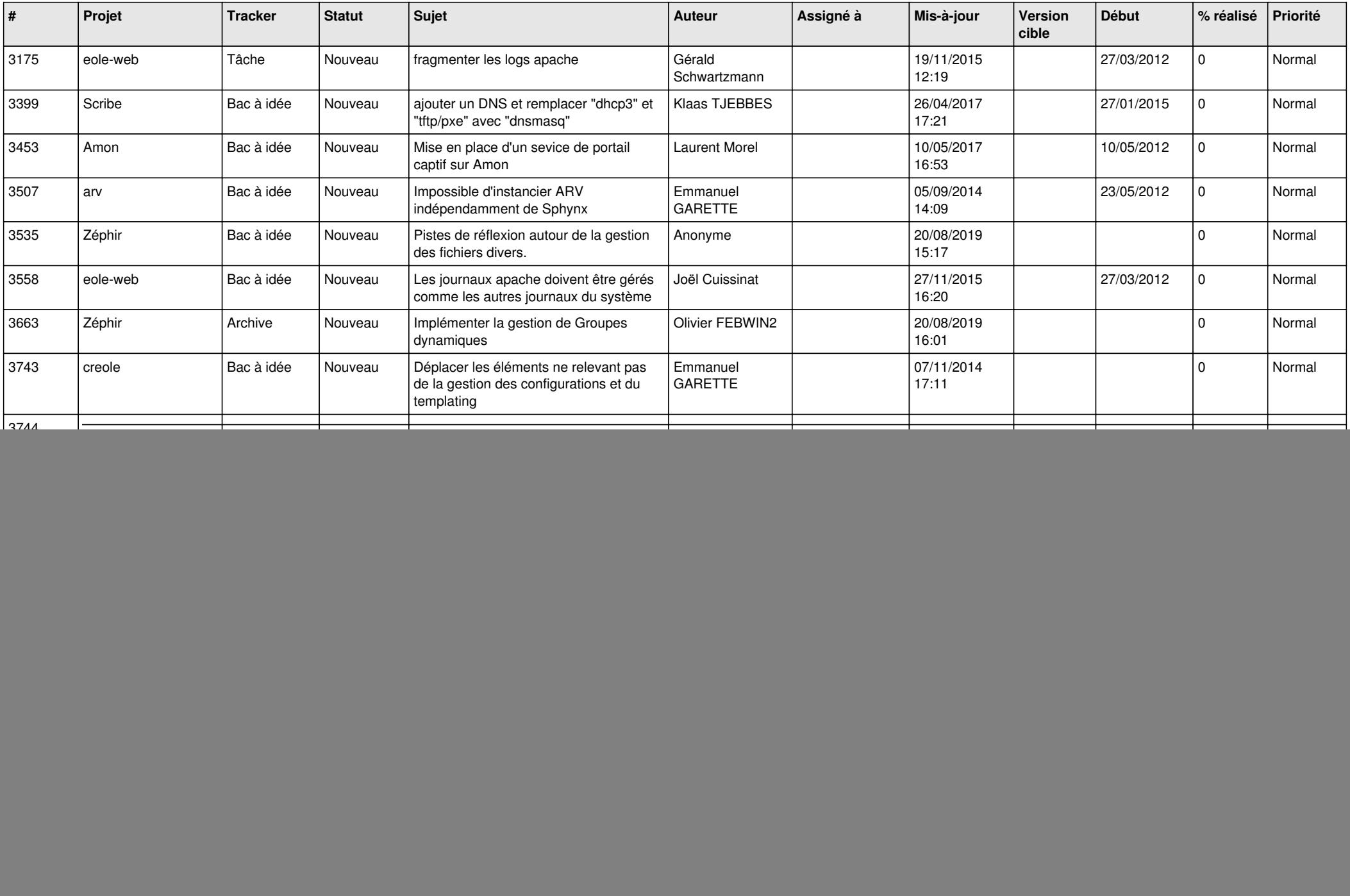

![](_page_2_Picture_573.jpeg)

![](_page_3_Picture_593.jpeg)

![](_page_4_Picture_569.jpeg)

![](_page_5_Picture_575.jpeg)

![](_page_6_Picture_600.jpeg)

![](_page_7_Picture_563.jpeg)

![](_page_8_Picture_555.jpeg)

![](_page_9_Picture_653.jpeg)

![](_page_10_Picture_557.jpeg)

![](_page_11_Picture_547.jpeg)

![](_page_12_Picture_586.jpeg)

![](_page_13_Picture_570.jpeg)

![](_page_14_Picture_589.jpeg)

![](_page_15_Picture_623.jpeg)

![](_page_16_Picture_565.jpeg)

![](_page_17_Picture_579.jpeg)

![](_page_18_Picture_563.jpeg)

![](_page_19_Picture_577.jpeg)

![](_page_20_Picture_611.jpeg)

![](_page_21_Picture_572.jpeg)

![](_page_22_Picture_594.jpeg)

![](_page_23_Picture_552.jpeg)

![](_page_24_Picture_590.jpeg)

![](_page_25_Picture_546.jpeg)

![](_page_26_Picture_583.jpeg)

![](_page_27_Picture_465.jpeg)

**...**